### <span id="page-0-0"></span>Implementação de um escalonador de processos em GPU

Guilherme Martins

guilhermemartins@usp.br

6 de abril de 2017

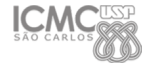

### <span id="page-1-0"></span>Conteúdo

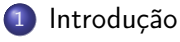

- [Apresentação](#page-2-0)
- **•** [Conceitos](#page-3-0)

### **[Objetivos](#page-17-0)**

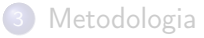

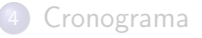

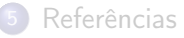

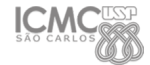

<span id="page-2-0"></span>Guilherme Martins

Graduado em Sistemas de Informação pela Universidade Federal de Viçosa. Atualmente, mestrando em Sistemas Distribuídos e Computação Concorrente sob orientação do professor Paulo S. L. de Souza.

#### Área de Atuação

- Programação paralela e concorrente;
- **·** Programação híbrida;
- **•** Pesquisa Operacional.

#### Contato

guilhermemartins@usp.br martins\_guilherme@live.com <span id="page-3-0"></span>O escalonamento de processos (process scheduling) é uma das tarefas fundamentais de um Sistema Operacional. O objetivo de um algoritmo escalonador é definir a melhor ordem de alocação dos processos na CPU no intuito de maximizar a quantidade de jobs processados e minimizar o tempo de processamento [\[1\]](#page-25-0).

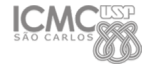

<span id="page-4-0"></span>Existem diversas sequências possíveis para ordenar os processos, levando em consideração diversos critérios como tamanho da tarefa (LPT), ordem de entrada (FIFO), divisão igualitária (FSS), entre outros [\[2\]](#page-25-1).

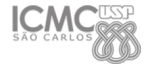

<span id="page-5-0"></span>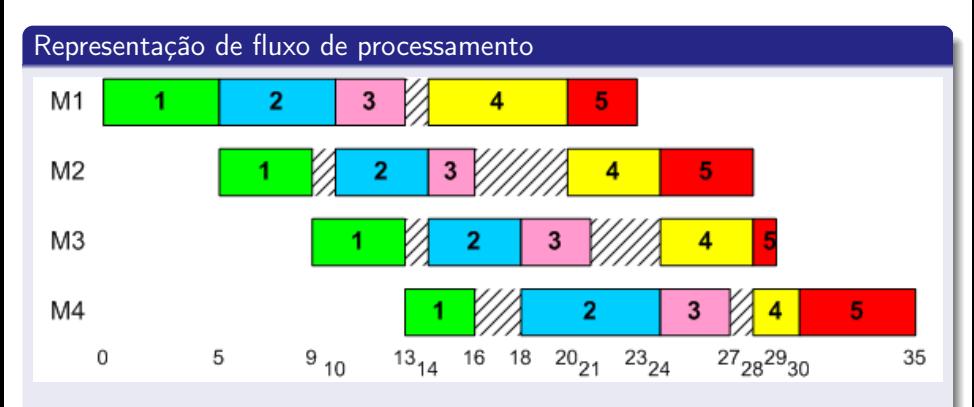

Figura 1: Flow Shop or Assembly Line Work Flow, fonte: [http://www.bizharmony.com/Blog/September-2013/](http://www.bizharmony.com/Blog/September-2013/monetize-your-abandoned-or-dormant-technologies.aspx) [monetize-your-abandoned-or-dormant-technologies.aspx](http://www.bizharmony.com/Blog/September-2013/monetize-your-abandoned-or-dormant-technologies.aspx)

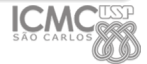

<span id="page-6-0"></span>É evidente que existem inúmeras combinações possíveis para o sequenciamento destes processos, que podem gerar melhores ou piores resultados, baseados nas métricas estabelecidas anteriormente.

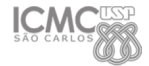

## <span id="page-7-0"></span>GPU

GPU (Graphics Processing Unit) ou Unidade de Processamento Gráfico é uma classe de microprocessadores especializados no processamento gráfico em computadores. Define-se computação com GPU a utilização conjunta da placa gráfica e da CPU no intuito de acelerar o processamento de aplicações ou dados.

[http://www.nvidia.com.br/object/what-is-gpu-computing-br.](http://www.nvidia.com.br/object/what-is-gpu-computing-br.html) [html](http://www.nvidia.com.br/object/what-is-gpu-computing-br.html)

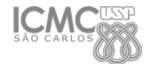

### <span id="page-8-0"></span>Nvidia GeForce GTX Titan Z (desktop)

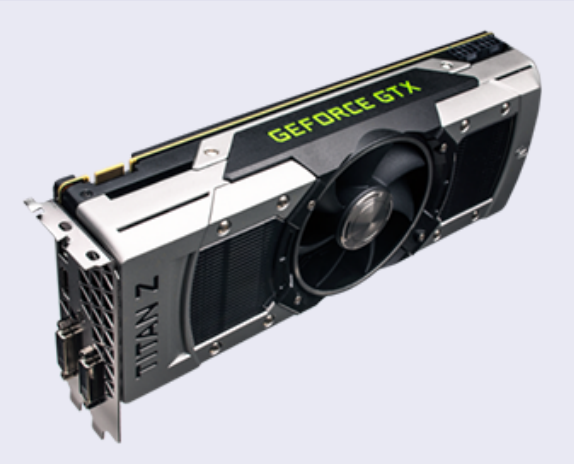

Figura 2: Nvidia GeForce GTX Titan Z (desktop), fonte: <http://www.nvidia.com.br/object/geforce-gtx-titan-z-br.html> [Introdução](#page-9-0) [Conceitos](#page-9-0)

#### <span id="page-9-0"></span>Nvidia GeForce GTX 980M (Notebook)

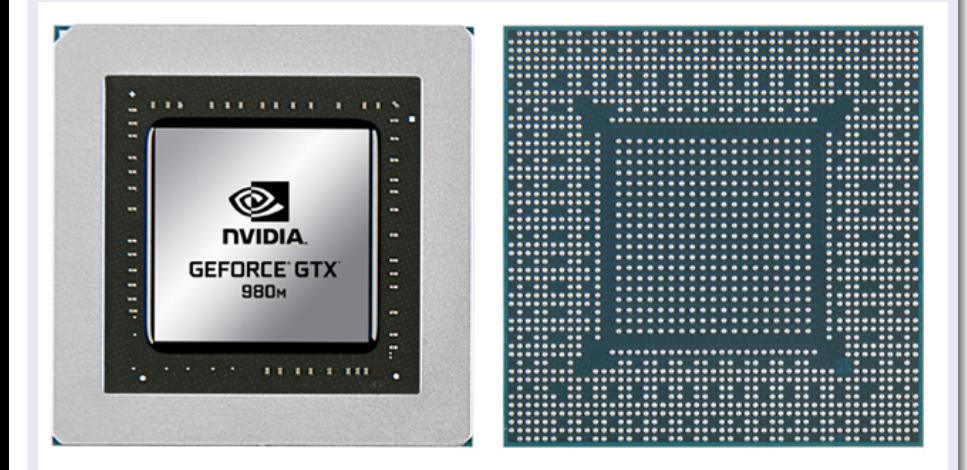

Figura 3: Nvidia GeForce GTX 980M (Notebook), fonte: [http://www.nvidia.](http://www.nvidia.com.br/object/geforce-gtx-900m-graphics-cards-br.html) [com.br/object/geforce-gtx-900m-graphics-cards-br.html](http://www.nvidia.com.br/object/geforce-gtx-900m-graphics-cards-br.html)

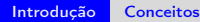

# <span id="page-10-0"></span>AMD Radeon R9 nano (desktop)

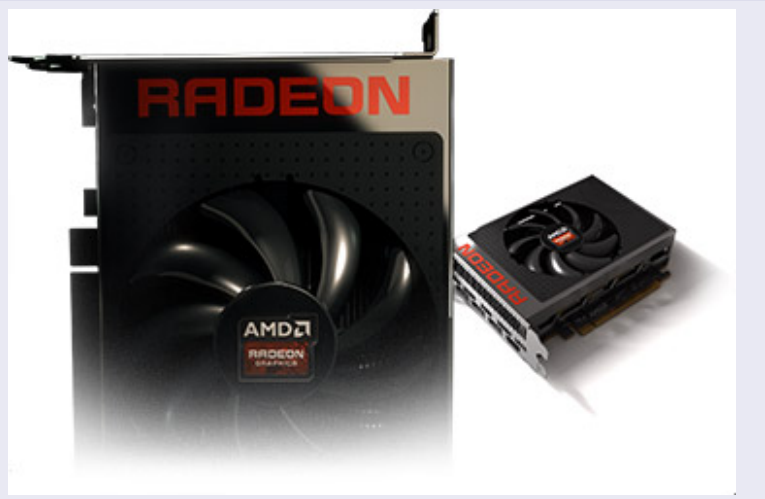

Figura 4: AMD Radeon R9 nano (desktop), fonte: <http://www.amd.com/pt-br/products/graphics/desktop/R9>

#### [Introdução](#page-11-0) [Conceitos](#page-11-0)

#### <span id="page-11-0"></span>AMD Radeon R9 m200 (notebook)

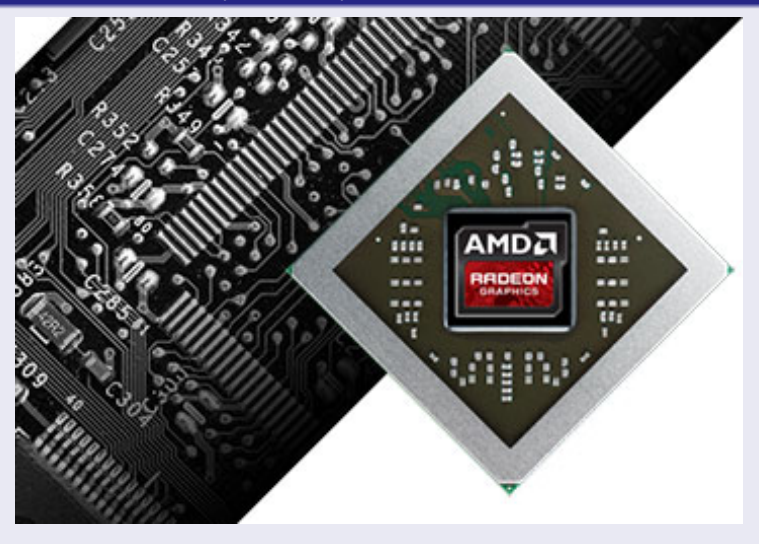

Figura 5: AMD Radeon R9 m200 (notebook), fonte: <http://www.amd.com/pt-br/products/graphics/notebook/r9-m200>

### <span id="page-12-0"></span>GPGPU

General Purpose Graphics Processing Unit ou Unidade de Processamento Gráfico de Propósito Geral trata-se da do uso, através de tecnologias para programação de propósito geral, como OpenCL e CUDA, de placas de vídeo para outros fins além de renderização gráfica. Ou seja, é a utilização da GPU para realizar a computação em aplicações que antes eram tratadas pela CPU.

#### **Exemplos**

Exemplos da utilização das GPUs para outros fins podem ser identificados nas áreas de processamento de imagem, visão computacional, inteligência artificial, cálculo numérico e pesquisa operacional.

#### fonte

<https://pt.wikipedia.org/wiki/GPGPU>

<span id="page-13-0"></span>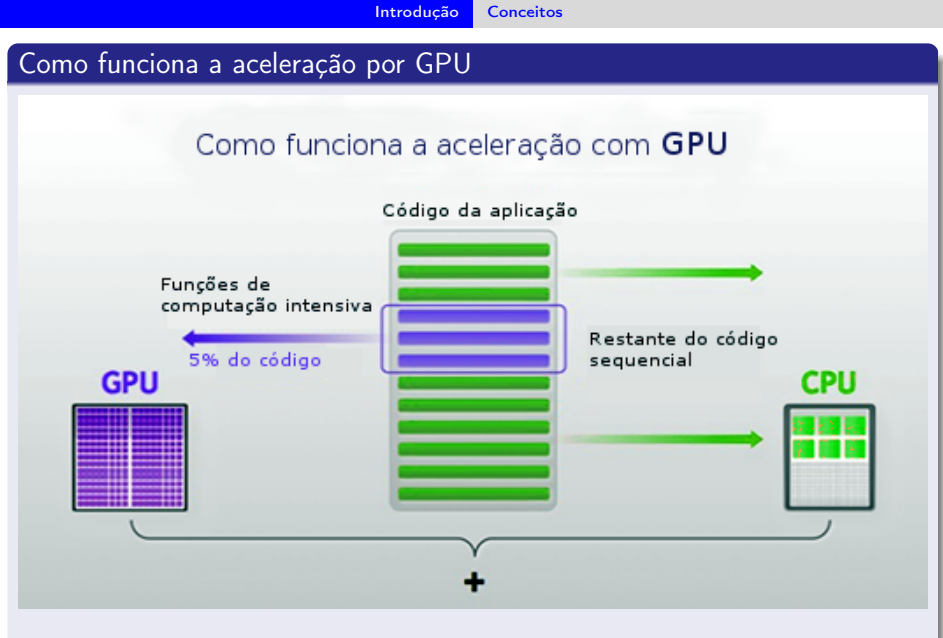

Figura 6: fonte: <http://www.nvidia.com.br/object/what-is-gpu-computing-br.html>

### <span id="page-14-0"></span>CUDA

CUDATM (Compute Unified Device Architecture) é uma plataforma de computação paralela e um modelo de programação inventados pela NVIDIA. Ela permite aumentos significativos de performance computacional ao aproveitar a potência da unidade de processamento gráfico (GPU) para o processar dados.

O modelo de programação CUDA utiliza as linguagens C, C++ ou Fortran.

[http://www.nvidia.com.br/object/cuda\\_home\\_new\\_br.html](http://www.nvidia.com.br/object/cuda_home_new_br.html)

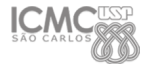

[Introdução](#page-15-0) [Conceitos](#page-15-0)

<span id="page-15-0"></span>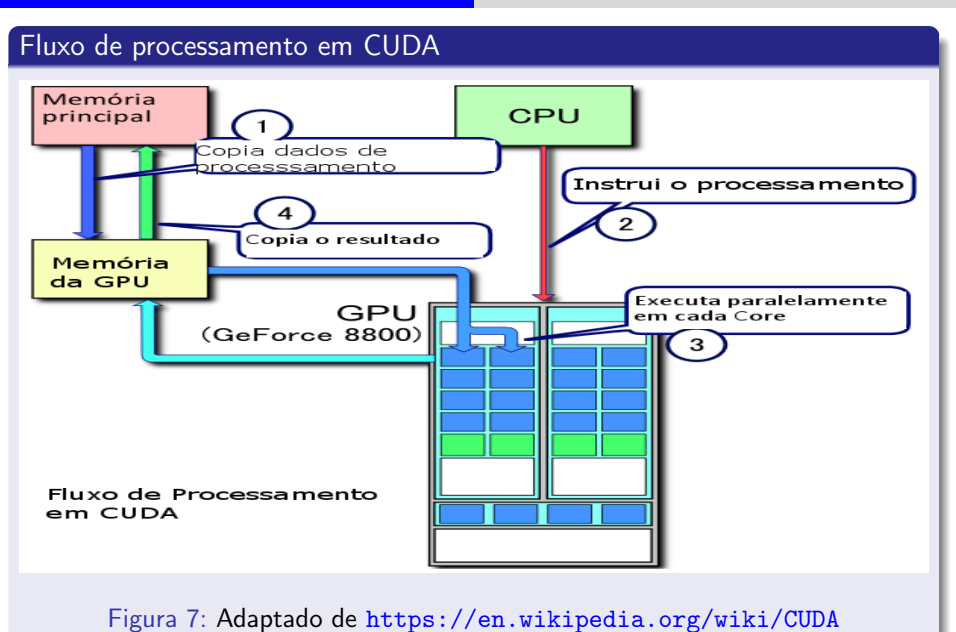

<span id="page-16-0"></span>GPUs são dispositivos que oferecem poder computacional bastante superior aos processadores comuns CPUs, quando trata-se de problemas massivamente paralelos e que apresentam um espaço solução considerável. Uma das ferramentas mais estáveis e utilizadas na literatura para resolução de problemas diversos em GPU trata-se da plataforma CUDA [\[3\]](#page-25-2).

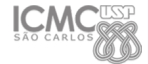

### <span id="page-17-0"></span>Conteúdo

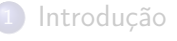

- **[Apresentação](#page-2-0)**
- **[Conceitos](#page-3-0)**

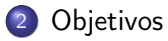

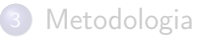

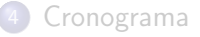

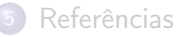

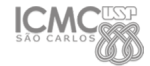

### <span id="page-18-0"></span>Objetivo Geral

Simular as funcionalidades de um escalonador de processos de um Sistema Operacional em GPU.

#### Objetivos Específicos

- Desenvolver um método heurístico baseado nas diferentes abordagens de scheduling presentes na literatura que garanta uma solução razoável para o problema em questão;
- Avaliar o desempenho computacional da solução desenvolvida, comparando com outras já existentes;
- Documentar as conclusões obtidas através da escrita de um artigo.

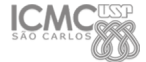

### <span id="page-19-0"></span>Conteúdo

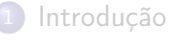

- **[Apresentação](#page-2-0)**
- **[Conceitos](#page-3-0)**
- **[Objetivos](#page-17-0)**

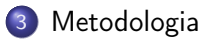

#### [Cronograma](#page-22-0)

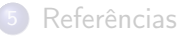

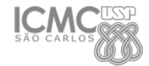

<span id="page-20-0"></span>O algoritmo será construído baseado na metodologia multistart, que prevê que diversas soluções iniciais podem ser paralelamente refinadas, através de uma técnica como SWAP e SHIFT, e suas interações podem ser avaliadas através de um critério de parada ou metodologia de corte (branch & bound).

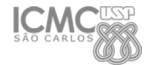

<span id="page-21-0"></span>Pretende-se gerar instâncias de jobs, através de uma ferramenta como o IBM CPLEX, que apresentarão quantidade e tempos de processamento variável. A solução construída deve ser capaz de processar estes dados em GPU, gerar as sequências e tempos finais, que serão comparados com algoritmos tradicionais.

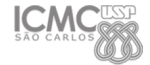

### <span id="page-22-0"></span>Conteúdo

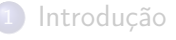

- **[Apresentação](#page-2-0)**
- **[Conceitos](#page-3-0)**
- **[Objetivos](#page-17-0)**
- [Metodologia](#page-19-0)

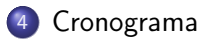

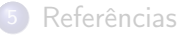

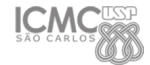

#### <span id="page-23-0"></span>Cronograma de Atividades do Projeto

#### Tabela 1: Cronograma do Projeto em Meses

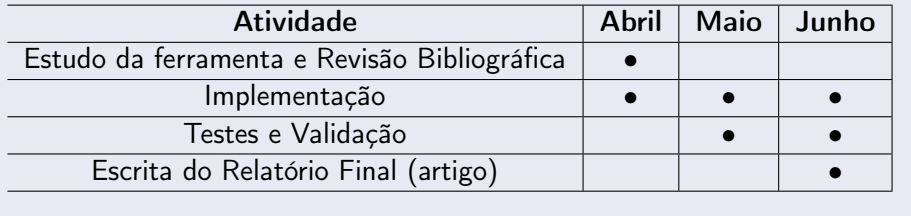

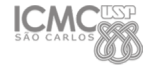

### <span id="page-24-0"></span>Conteúdo

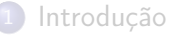

- **[Apresentação](#page-2-0)**
- **[Conceitos](#page-3-0)**
- **[Objetivos](#page-17-0)**
- [Metodologia](#page-19-0)
- [Cronograma](#page-22-0)

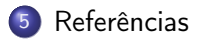

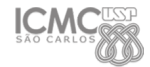

<span id="page-25-3"></span><span id="page-25-0"></span>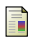

Andrew S Tanenbaum and Herbert Bos. Modern operating systems. Prentice Hall Press, 2014.

<span id="page-25-1"></span>Michael L Pinedo. Scheduling: theory, algorithms, and systems.

Springer Science & Business Media, 2008.

<span id="page-25-2"></span>Mathias Bourgoin, Emmanuel Chailloux, and Jean-Luc Lamotte. Efficient abstractions for gpgpu programming. International Journal of Parallel Programming, 42(4):583–600, 2014.

Ashok Dwarakinath. A fair-share scheduler for the graphics processing unit. PhD thesis, STONY BROOK UNIVERSITY, 2008.

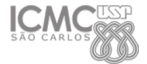

<span id="page-26-0"></span>N Melab, I Chakroun, M Mezmaz, and D Tuyttens. A GPU-accelerated Branch-and-Bound Algorithm for the Flow-Shop Scheduling Problem. 14th IEEE International Conference on Cluster Computing, Cluster'12,

2012.

Sparsh Mittal and Jeffrey S. Vetter. A survey of cpu-gpu heterogeneous computing techniques. ACM Comput. Surv., 47(4):69:1–69:35, July 2015.

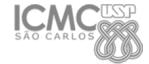